## **Caracteristicas:**

1. Modo de carga MPPT, la eficiencia máxima es de hasta el 99%, con un ahorro del 30% ~ 60% del controlador PWM tradicional de paneles solares.

2. El sistema de batería DC12V / 24V / 48V se reconoce automáticamente, por lo que los usuarios pueden usarlo fácilmente en diferentes sistemas.

3. El voltaje de entrada MaximumPV es hasta DC100V.

4. Carga de tres niveles: carga rápida (MPPT), carga de voltaje constante, carga flotante, puede proteger bien la batería.

5. Tres descargas: sobre modo y modo apagado y modo de control de voltaje fotovoltaico (solar).

6. Los usuarios pueden elegir 4 baterías estándar de uso común (ácido de plomo sellado, ventilado, gel, NiCd). El usuario puede definir otros tipos de baterías.

7. El tubo digital puede mostrar el voltaje de la batería y la corriente de carga. El software puede mostrar varios parámetros, como el número de modelo, el voltaje de entrada de PV, el tipo de batería, el voltaje de la batería, la corriente de carga, la energía de carga y el estado de funcionamiento.

8. Comunicación RS232, también podemos proporcionar protocolos de comunicación para facilitar la administración de la integración del usuario.

9. Este controlador se puede conectar infinitamente en paralelo.

10. Las certificaciones CE y RoHS han sido aprobadas. Podemos ayudar a los clientes a aprobar otras certificaciones.

11. 2 años de garantía; 3 a 10 años de servicio técnico ampliado.

Parámetros:

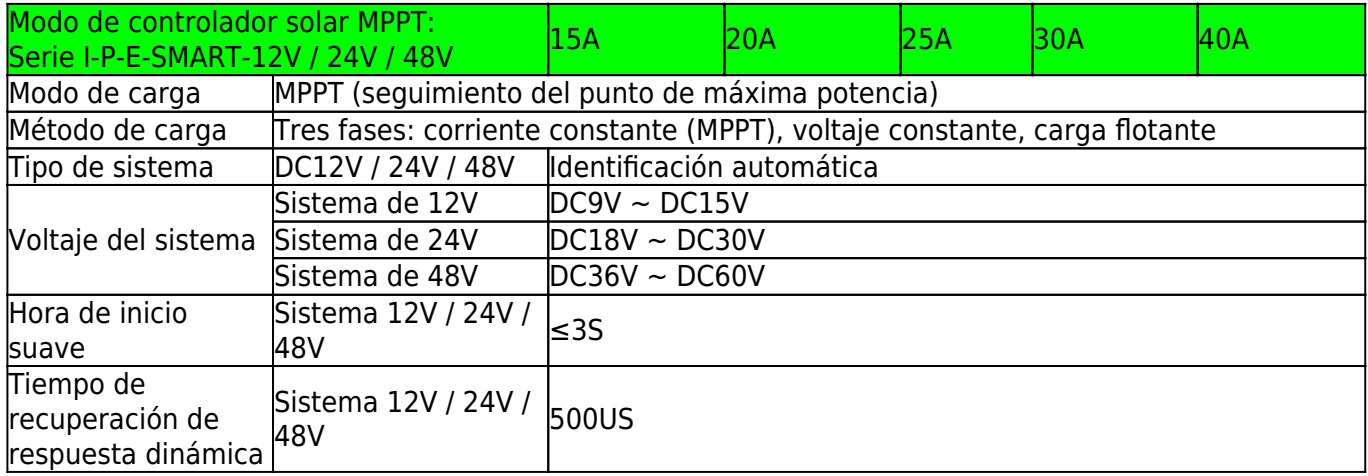

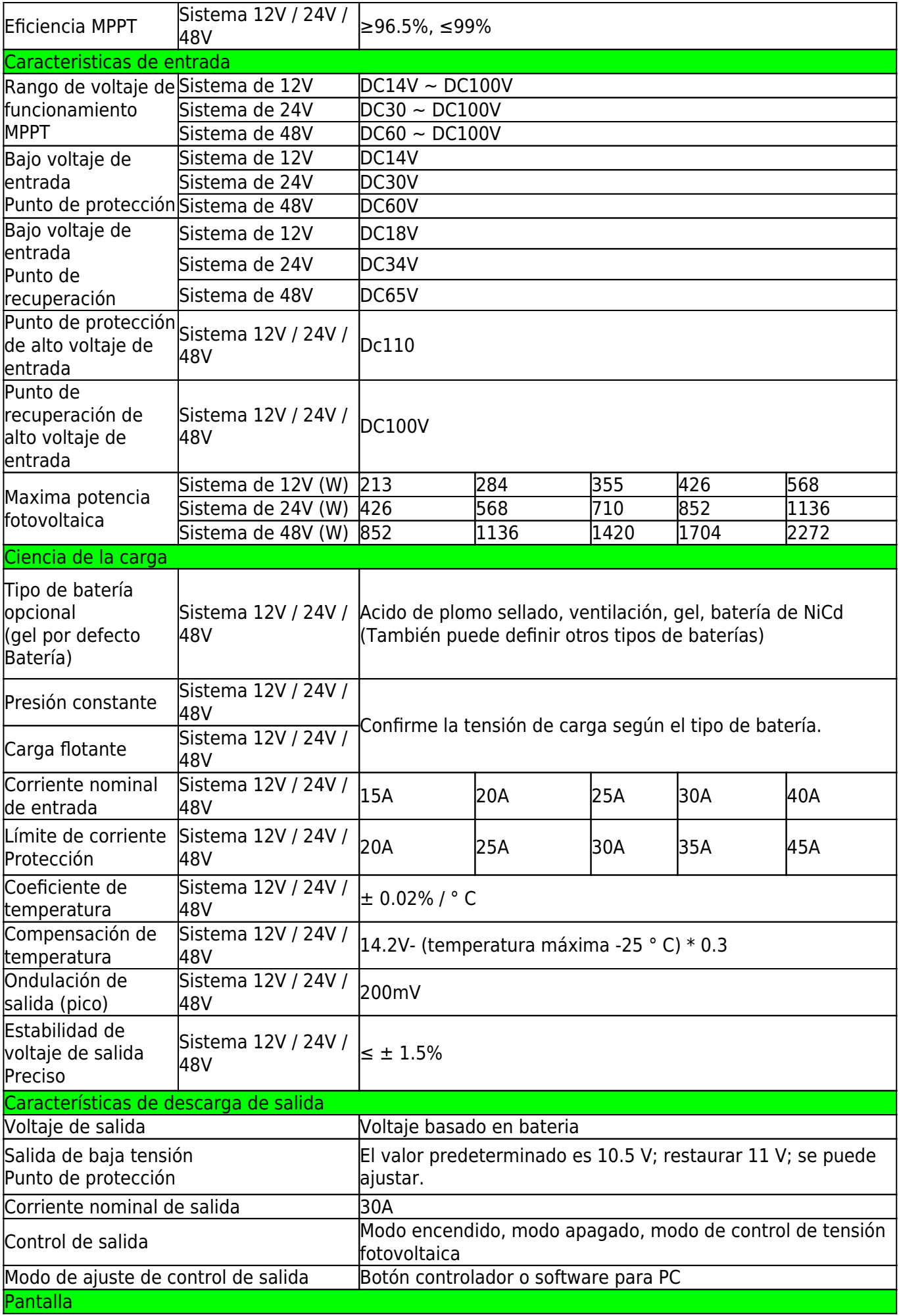

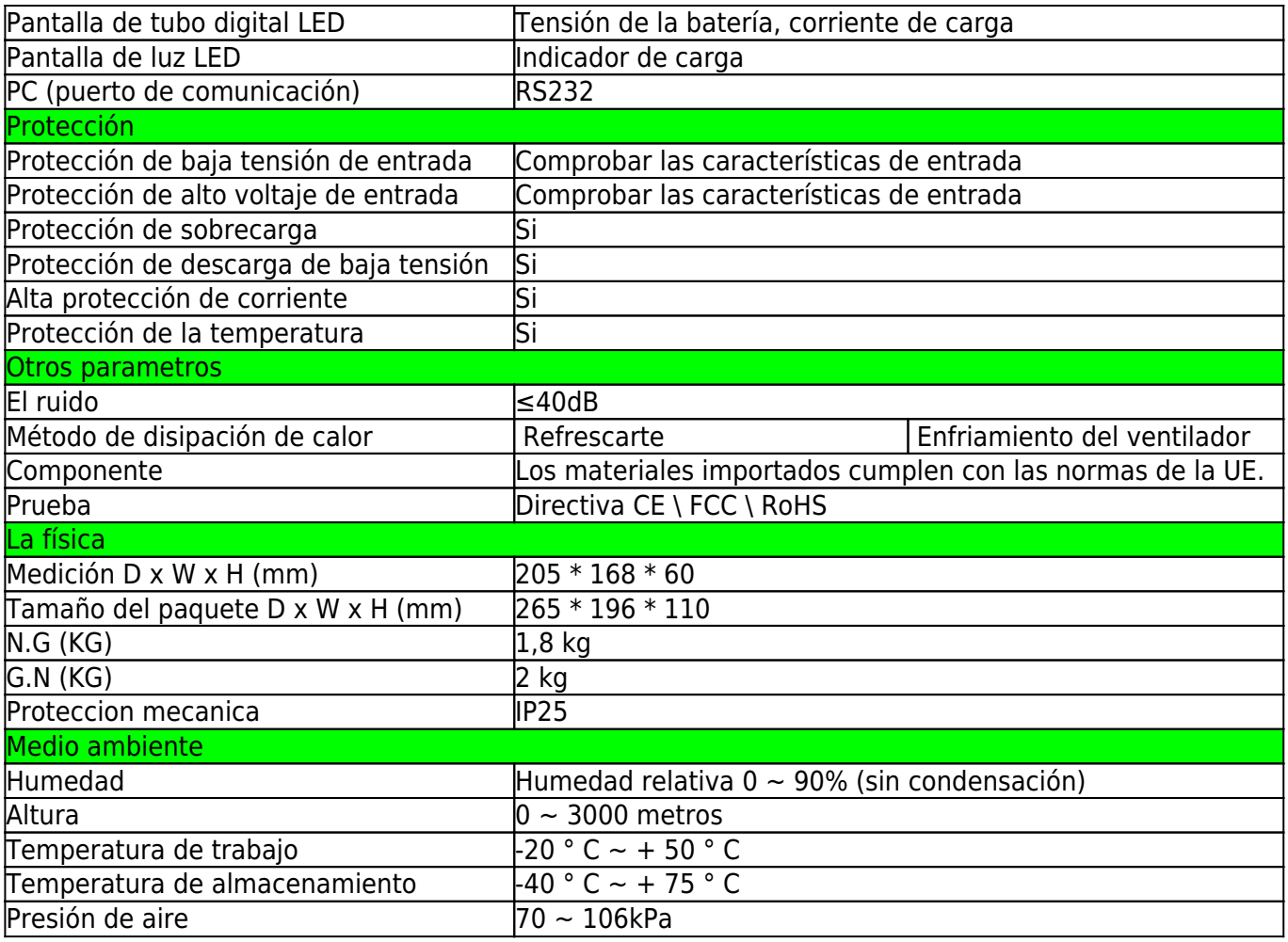

Observaciones:

Esta especificación es sólo para referencia. Sujeto a cambios sin previo avisoOfrecemos servicios de OEM y ODM. Los modelos 36V / 72V / 96V también están disponibles para usted.

Embalaje del producto

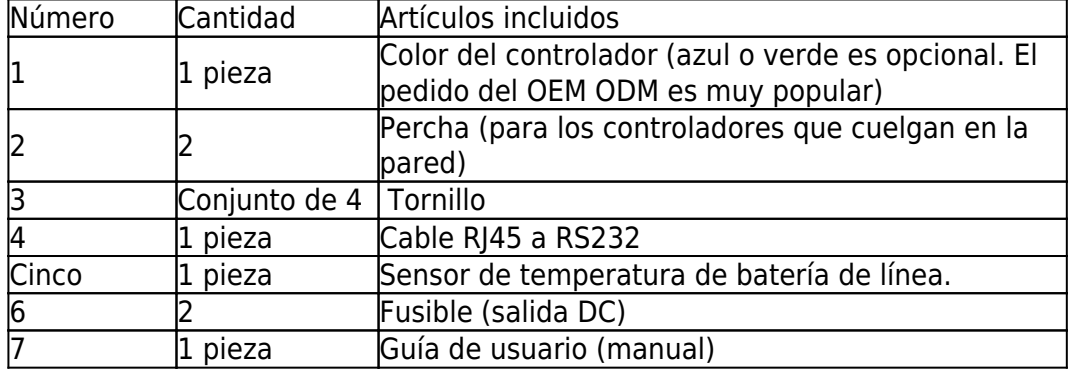

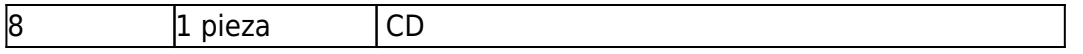

## **Controlador PC software de capa superior y software de prueba:**

1 El software de la capa superior y el software de prueba del PC controlador pueden mostrar información. Los usuarios pueden configurar los parámetros a través del software superior de la PC.

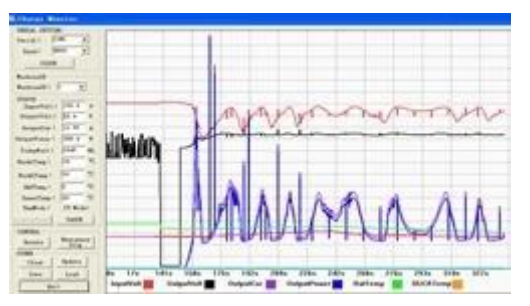

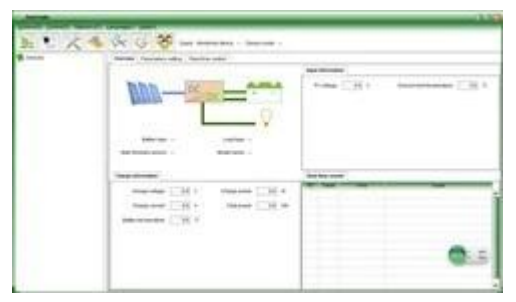

Gráficos: PC software de capa superior gráficos: software de prueba

1.1 La primera imagen muestra el estado operativo (carga y descarga), voltaje de PVV, voltaje de carga, corriente de carga, etc. del controlador solar. El usuario puede seleccionar el tipo de batería y el método de control de salida de carga de CC.

1.2 Ofrecemos software de capa superior para PC. El software de prueba no está incluido. (La plataforma de desarrollo de software de la PC del usuario, si es necesario, solicítela)

2. Pantalla de información y configuración de parámetros.

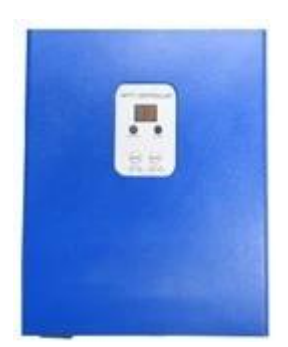

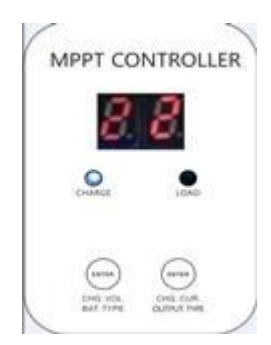

2.1 Botón ENTER1: Presione ENTER1 a la izquierda para mostrar 2 voltajes digitales de la batería (si está cargando, se muestran 2 voltajes de carga digital), por ejemplo, el voltaje de la batería o el voltaje de carga es 13.5V, pantalla 13, consulte la Figura 2.1; presione ENTER1 un poco Por más tiempo, el usuario puede configurar el tipo de batería.

2.2 Botón ENTER2: Presione ENTER2 para mostrar 2 corrientes digitales de batería (si no se está cargando, mostrará 00. Si la corriente de carga es 22.5A, pantalla 22, consulte la Figura 2.2); presione ENTER2 nuevamente para configurar el control de carga de CC (en modo, modo apagado, modo de control de voltaje fotovoltaico)

Por favor, consulte el manual del usuario para más detalles.

- Otros parámetros detallados
- 1. Consulte el esquema de diseño, la documentación técnica, los manuales de usuario, etc.
- 2. El departamento de I + D produjo la segunda edición el 5 de mayo de 2014.